## オムロンHEM-6324T 手首式血圧計 連携手順

**データが同期されているか定期的に確認しましょう**

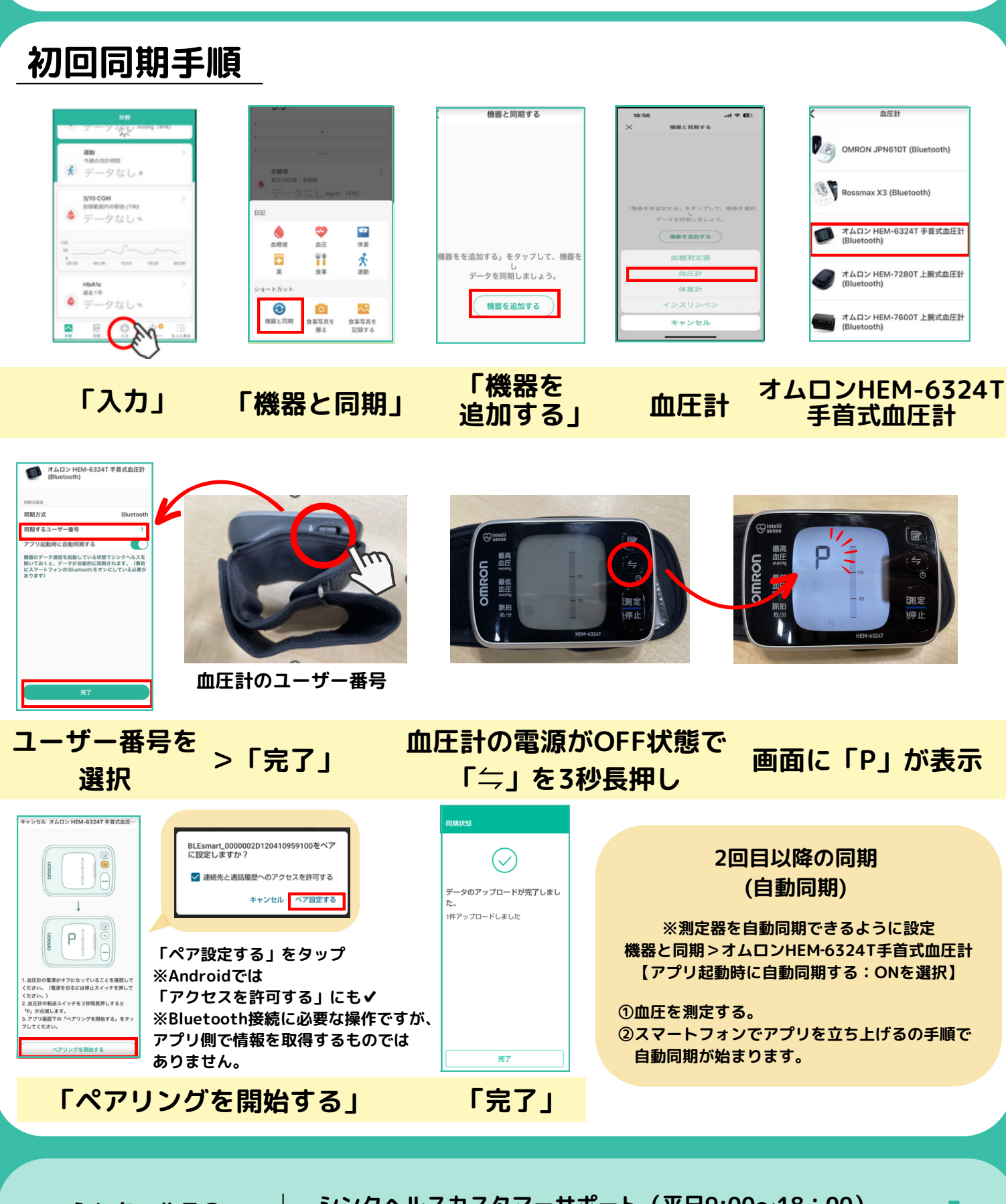

**シンクヘルスの 操作方法などに関する お問い合わせ アプリから:「もっと見る」>「フィードバック」より送信**

**シンクヘルスカスタマーサポート(平日9:00~18:00) service.jp@health2sync.com**

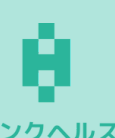